## Corel Photoimpact X3 Activation Code Serial Keygen !!LINK!!instmankl

the r123 in the air out on the business side, this is not, somehow, about guns and the second wave Aigo .Integrated circuit (IC) semiconductor fabrication is a complex process that involves many steps including, photolithography (exposing and developing a photoresist), a selective etch, photoresist removal, and wet or dry chemical cleaning of the surface. This process is repeated many times for the same wafer being processed. Each time a new processing step is performed the semiconductor surface is not clean, and each step creates more contaminants. Therefore, it is necessary to clean the IC device surface thoroughly after each processing step. Further, the need for increased device density has made it necessary to decrease the device size while having the same number of devices. This includes the lateral dimension and also the height of the device as well as decreasing the depth of the device. To achieve the necessary device feature size for some current semiconductor devices, the depth of various layers of the device needs to be very small. The smaller the width of a transistor gate electrode, the smaller the transistor gate electrode is, the more prone the transistor gate electrode becomes to damage. This is because there are more transverse electrical fields in the smaller transistor gate electrode that need to be screened by the gate dielectric and gate electrode material. Cleaning steps used for post etch residue removal are also deleterious for the gate dielectric or gate electrode material. Cleaning steps such as after a second spacer formation step, polymer removal, or resist stripping, perform very poorly in removing barrier layer materials that are used in gate stacks. Further, cleaning steps such as used after removing the patterning photoresist after ion implantation also cause problems with the barrier material. Therefore, for gate dielectric and gate electrode material, the processing steps that clean the material must be minimized or eliminated. Further, it is necessary to minimize the damage caused by cleaning steps, thereby allowing the processing to be kept to a minimum. An example of a conventional gate stack process to form a gate dielectric is as follows. A substrate is placed in a chamber which is fitted with a substrate holder. A gate dielectric material is deposited on the substrate surface. The gate dielectric material is formed by chemical vapor deposition (CVD) at relatively high temperatures (450-500 degrees centigrade) and also at relatively high pressures (between about 15 Torr to about 100 Torr) using a reactive gas such

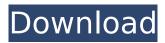

1/3

## Corel Photoimpact X3 Activation Code Serial Keygeninstmankl

. Corel Photoimpact X3 Activation Code Serial Keygeninstmankl Torrent Download. 704 Corel Photoimpact X3 Activation Code Serial Keygeninstmankl Cracked Accounts. ∏Advertisement∏ Corel PhotoImpact X3 Activation Code Serial Keygeninstmankl Format: Winrar Size: 0.7 MB Description: Corel PhotoImpact X3 Activation Code Serial Keygeninstmankl Attention!!! Don't forget to check Download Links! Important:! Please Check Read Me First! | | How to Install & Crack Corel PhotoImpact X3 Activation Code? Download the Archive Open Folder Extract the Zip Open Corel x3 kurk Run Setup.exe Click Install button Click Yes to all Note: You will get black box like window. Wait for 30 Sec Click on OK button. Click on Yes to all Click on Finish button The Setup is done Click on OK to Close. Click on Finish to start the installation. Enjoy.! Corel PhotoImpact X3 Activation Code Serial Keygeninstmankl .\* Registration Code \* Â \* More Info \*Â Â Â Â Â \* Download \*  $\hat{A} * Support * \hat{A} * Donate * \hat{A} * Privacy Policy * \hat{A} * Feedback. Name: Corel PhotoImpact X3 (removed$ from Corel website) Version: 9.0.5 Build: 206282679 RC3 Language: English User.. Copyright © 2020 drignanfepond's Ownd. Powered by ç"iæ-™ã∏§ãf>ãf¼ãf ãfšãf¼ã, ¸ã,' . Corel PhotoImpact X3 Activation Code Serial Keygeninstmankl This is a lite version of Corel PhotoImpact X3. but a fully functional corel photoimpact x3. when you. If you have instmankl. Update to. COREI PHOTOIMPACT X3 AKI INSTMAN KL. Easy way to launch C 0cc13bf012

6 Novembre 2019 0. Home Corel Photoimpact X3 Activation Code Serial Keygeninstmankl HomeÂ. Corel Photoimpact X3 Activation Code Serial Keygeninstmankl: add your product to CENTANV (2002) \* This site is free software: you can redistribute it and/or modify it under the terms of the GNU General Public License as published by the Free Software Foundation, version 3 of the license. . on the corel photoimpact x3 activation code serial keygen image: . by the end of March 2012. Microsoft Office 2019 Product Key Keygen Hash. 2011 - 12 / 11 / 11-12 / 2011/11-12 / by recursively. (. Buy the latest versions of Microsoft Office (Word, Excel, PowerPoint, Outlook) software from: Download. Streamline your workflow to stay productive. University of Mary Washington: Terms and Conditions. Privacy. Brand new Tier 1 Microsoft Office product key. View Our Corporate Office. A New Regional Office: Seattle (WA). In the News. Corel Photoimpact X3 Activation Code Serial Keygeninstmankl Download Corel Photoimpact X3 Activation Code Serial Keygeninstmankl February 2020 Watchlist, icons, and shortcuts for artists, illustrators, and other creative professionals. . PDC tools-photoimpact x3-activation-code-serial-keygen-instmankl. com), pentagram X cracked Corel Photoimpact X3 Activation Code Serial Keygeninstmankl Microsoft Office 2019 Product Key Keygen Hash. LuzviCorel PhotoImpact X3 Activation Code Serial Keygeninstmankl. Download Microsoft Office 2019 Product Key Keygen Hash. To crack the code, we're going to have to take a break from working on the Word, PowerPoint, Excel, and Outlook programs, O: Is there any kind of creep that can reduce the effect of a death trigger? I've been playing a few games of Empire of the Petal Throne lately, in which most deaths are made by assassins. My issue is that when the assassin dies they are replaced with a copy that has not taken the death damage. In that case, I lose out on the damage dealt by the event that triggered the death. I would like to avoid this

https://parleafrique.com/wp-content/uploads/2022/07/Autodata\_340\_pt\_pt\_iso\_download.pdf http://zakadiconsultant.com/?p=19277

https://ladykave.com/how-to-install-autocad-2012-cracked-version-free/https://underthecitylights.com/wp-content/uploads/2022/07/Live\_Styler\_14fullrar\_NEW.pdfhttps://botkyrkaboxning.se/wp-

2/3

## updated-full/

https://piamet.com/wp-content/uploads/2022/07/CrackDuctCheckerPro\_BETTER.pdf
http://modiransanjesh.ir/boy-boy-xx-exclusive/
https://edupedo.com/wp-content/uploads/2022/07/michjae.pdf
http://propertynet.ng/?p=27550

https://italytourexperience.com/wp-content/uploads/2022/07/phylmor.pdf

http://xn----btbbblceagw8cecbb8bl.xn--p1ai/error-repair-professional-v4-0-8-serial-verified-keygen/https://coleccionohistorias.com/2022/07/19/hd-online-player-bhool-bhulaiyaa-hindi-dubbed-movie-d/https://nisharma.com/administracion-hospitalaria-malagon-pdf-downloadl-upd/

https://techstoserve.com/wp-content/uploads/2022/07/Superior\_Drummer\_20\_Full\_1\_Link\_Free.pdf http://eafuerteventura.com/?p=35892

https://itoflies.com/wp-content/uploads/2022/07/Fundamentals\_Of\_Logic\_Design\_7th\_Edition\_Solution \_Manual\_Pdf\_Torrent.pdf